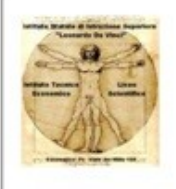

## ISTITUTO STATALE DI ISTRUZIONE SUPERIORE "L. DA VINCI"

Istituto Tecnico Economico "G.Agnelli" - Liceo "E. Ferrari" Sede Amm.va - Segreteria Viale dei Mille nº 158 - 47042 Cesenatico (FC) Cod. Fisc.: 90028640408 - Distretto Scolastico nº 44 - FOIS00400D e-mail: fois00400d@istruzione.it - www.isiscesenatico.com TEL. 0547-675277 - FAX 0547-672166

Al Dirigente Scolastico

## **AUTORIZZAZIONE DEI GENITORI**

dell'I.S.I.S. "Leonardo da Vinci" di Cesenatico sottoscritt genitore dell'alunno/a frequentante la classe sez. presa visione del programma e delle modalità di svolgimento, in considerazione degli obiettivi educativi e didattici, *A U T O R I Z Z A* la partecipazione del/la proprio/a figlio/a a: USCITA DIDATTICA: Meta: VISITA GUIDATA: Meta: VISITA AZIENDALE: c/o: DATA Partenza ore: Ritorno ore: VIAGGIO ISTRUZIONE IN ITALIA: Meta : DATA: dal al nn.giorni Partenza ore: Ritorno ore: VIAGGIO ISTRUZIONE ALL'ESTERO<sup>1</sup>: Meta: DATA: dal al al nn.giorni Partenza ore: Ritorno ore:

*Dichiara di essere a conoscenza delle norme che regolano la responsabilità civile dell'Istituto e del Personale Docente accompagnatore (2) e di essere, altresì, consapevole dell'obbligo di ogni Allievo di osservare le disposizioni impartite dal personale accompagnatore, nonchè delle norme relative al comportamento degli Allievi affidati all'Istituto. Dichiara di essere consapevole che l'attività di sorveglianza esercitata dai Docenti sugli Allievi, per quanto attenta, non potrà garantire la continua vicinanza a ciascun Allievo/a per l'intera durata del viaggio.*

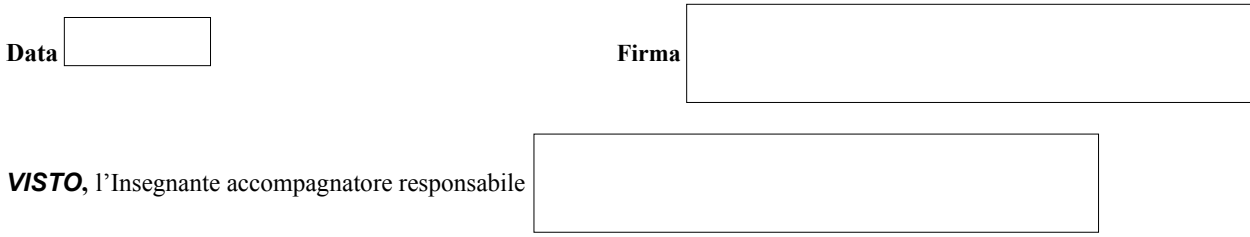

**Tutti gli Alunni verseranno un anticipo di € 50, 00 per i viaggi in Italia di 2 o 3 gg. e di € 100,00 per i viaggi superiori a 3 gg. Per i viaggi all'estero la caparra da versare è pari a 150 €.**

(2) Artt. 2047 e 2048 del Codice Civile integrato dalle norme di cui all'art. 61 L. 11/07/80 n. 312. *AutorizGITE.doc*